**Burnaware Manual**>>CLICK HERE<<<</p>

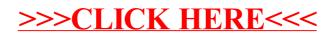